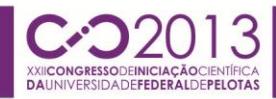

.

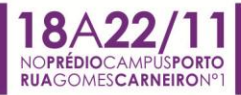

#### **ANTENA FRACTAL**

# **SARAIVA, Marcelo<sup>1</sup> ; SIMCH, Márcia R. R.<sup>2</sup>**

<sup>1</sup>Universidade Federal de Pelotas; Eng. de Controle e Automação. (Marceloss\_8@hotmail.com);  $2$ Universidade Federal de Pelotas, Centro de Engenharias (CENG). (marciasimch@gmail.com)

### **1. INTRODUÇÃO**

Entre os séculos XIX e XX o cientista Karl Weierstrass descobriu uma função, com uma propriedade no mínimo, incomum nas disciplinas de Cálculo: contínua em todo seu domínio, mas não diferencial em ponto algum. Hoje em dia, o gráfico dessa função é chamado de *fractal*.

A geometria fractal tornou-se conhecida pelo matemático francês Benoit Mandelbrot, que na década de 70 do século XX foi o primeiro a reproduzir o gráfico do conjunto e a utilizar o termo fractal.

Ainda pouco conhecido, um fractal é um objeto geométrico que apresenta auto-similaridade independentemente do tamanho da escala. Um exemplo de fractal na natureza é uma couve-flor, pois ao dividi-la em partes menores, cada parte é bastante parecida com a couve-flor original, ou seja, as partes são autosimilares, mas diferentes em tamanho.

Um dos fractais mais famosos hoje em dia leva o nome de seu criador, o matemático Helge von Koch. É conhecido como o *floco de neve de Koch* (Koch snowflake). A forma geométrica desse fractal serve de base para a construção de antenas que seguem a "curva de Koch".

#### **2. METODOLOGIA**

O floco de neve de Koch é baseado em triângulos equiláteros de lado L. Computacionalmente, foi utilizado o seguinte procedimento:

Desenhamos um segmento horizontal de comprimento L;

 Desenhamos: um segmento horizontal de comprimento L/3; no extremo direito do segmento anterior, um segmento de comprimento L/3 com ângulo de elevação 60º; no extremo direito do segmento anterior, um segmento de comprimento L/3, comp ângulo de elevação -60º em relação ao segmento anterior; e no extremo direito do segmento anterior, um segmento de comprimento L/3 com um ângulo de elevação de 60º em relação ao segmento anterior. Dessa maneira, é gerada uma curva como comprimento  $4(L/3)$ .

 Aplicamos o procedimento anterior em cada segmento da curva até aqui gerada.

O seguinte script do Matlab nos ajuda a gerar o gráfico correspondente considerando o procedimento anterior:

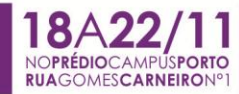

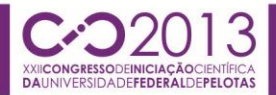

%koch clc clear close all

%1<sup>ª</sup> parte onde é feita a primeira figura, com os vetores  $X \in Y$  e suas %operações, onde B0(x,y) é o vetor gerador do grafico que possui os limites dos %eixos  $X$  e Y especificados nos valores maximos de  $X = -0.05$  até 1.05 e  $Y = -0.5$ %até 0.8.

```
ddN=4; 
x=linspace(0,1,10^{*}(4^{\circ}ddN));y=zeros(1,length(x));
B0=[x;y];
figure('name','koch-0') 
plot(BO(1,)), BO(2,))axis([-0.05 1.05 -0.5 0.8]); 
hold off
```
%Inicio da 2ª parte, onde é especificada as operações de cada curva %Koch com as seguintes vetores de A1 à A4 e vetor T.

 $A1=[1/3 0;0 1/3]$ ; t1=[0 0]'; A2=[1/6 (-(3)^0.5)/6;((3)^0.5)/6 1/6]; t2=[1/3 0]'; A3=[1/6 ((3)^0.5)/6;(-(3)^0.5)/6 1/6]; t3=[1/2 ((3)^0.5)/6]'; A4=[1/3 0;0 1/3]; t4=[2/3 0]';

 %Atribuição de valores as variaveis e formação do loop "for" iniciando %em 1 até o valor especificado de ddn=4, na seguinte opereção descobre-se o %valor de "n" e depois é usado na operação com a variavel "temp x e y", gerando %valores para cyx e cyy que geram o vetor cyB.

```
tempx=x; 
tempy=y; 
for i=1:ddN 
   n=1:length(tempx)/4; 
   cyx=tempx(4*n); 
   cyy=tempy(4*n); 
   cyB=[cyx;cyy];
```
%Formação dos vetores "W" depois de feitas as operações de %multiplicação e soma dos vetores A , cyB e t1 com o valor do comprimento de %cyx.

%para saber o valor do comprimento de um vetor usa-se o comando %length.

```
 W1cyB=A1*cyB+t1*ones(1,length(cyx)); 
   W2cyB=A2*cyB+t2*ones(1,length(cyx)); 
   W3cyB=A3*cyB+t3*ones(1,length(cyx)); 
   W4cyB=A4*cyB+t4*ones(1,length(cyx)); 
   temp=[W1cyB,W2cyB,W3cyB,W4cyB]; 
   tempx=temp(1,:);
   tempy=temp(2,:); 
   %Nome da figura , soma-se (i+1) a cada loop for.
   figure(i+1) 
   %comando para gerar o grafico.
   plot(tempx,tempy) 
   axis([-0.05 1.05 -0.5 0.8]); 
end
```
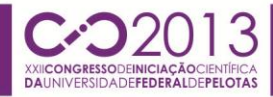

 $0.2$ 

 $0.2$ 

0

 $0.5$ 

 $0.4$ 

 $0.3$ 

 $0.2$ 

 $0.1$ 

 $-0.2$ 

o

 $\epsilon$  $-0.1$   $0.4$ 

 $0.4$ 

 $0.6$ 

 $0.6$ 

Koch curve:  $level = 3$ 

 $0.8$ 

 $0.8$ 

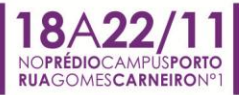

## **3. RESULTADOS E DISCUSSÃO**

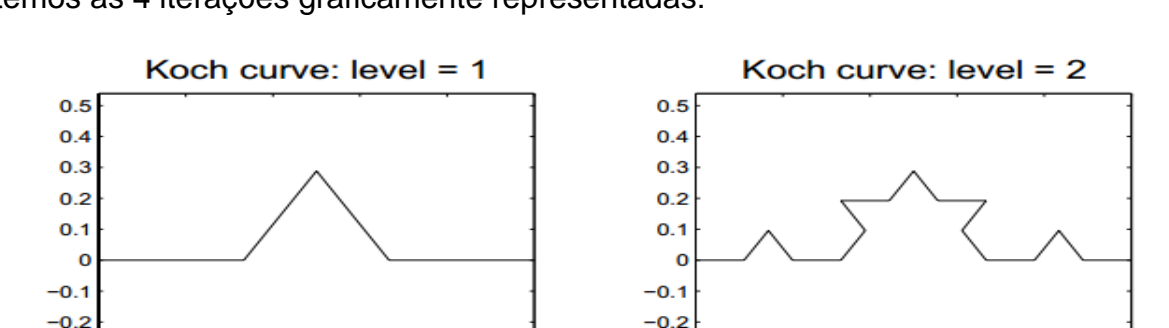

 $0.2$ 

 $0.2$ 

O

 $0.5$ 

 $0.4$ 

 $0.3$ 

 $0.2$ 

 $0.1$  $\mathbf 0$ 

 $-0.1$ 

 $-0.2$ 

 $\mathbf 0$ 

 $0.4$ 

 $0.4$ 

 $0.6$ 

 $0.6$ 

Koch curve:  $level = 4$ 

 $0.8$ 

 $0.8$ 

Utilizando o software matemático MATLABR2013 e executando o algoritmo temos as 4 iterações graficamente representadas:

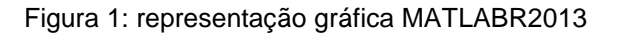

O nível de execução deste processo pode ser aumentado arbitrariamente, porém com limitações computacionais. Se o nível crescer indefinidamente deve ser gerada uma curva de comprimento infinito.

Este procedimento geométrico é a base para a construção de uma antena fractal HDTV. Na figura a seguir, é mostrada a forma geométrica (curva de Koch) de uma antena desse tipo. O nível de construção, neste caso, é 3. O referido nível pode ser aumentado, melhorando, como conseqüência, a recepção do sinal.

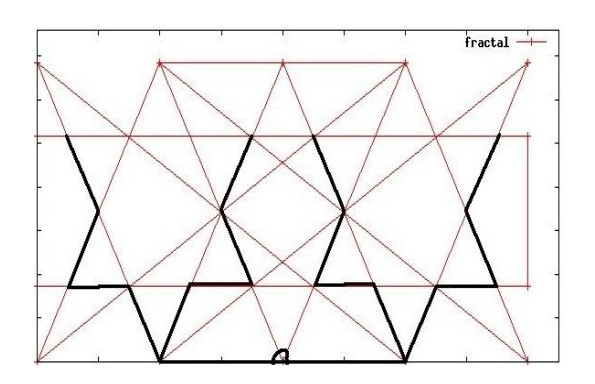

Figura 2: antena fractal no gráfico

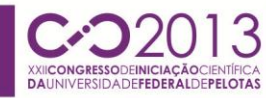

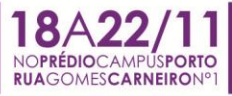

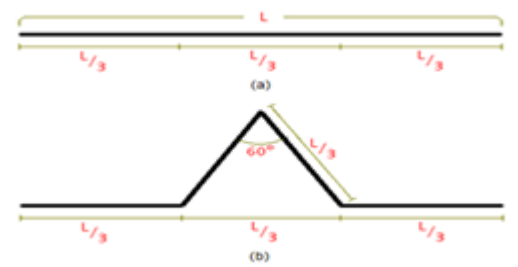

Figura 3: seguimentos e divisões

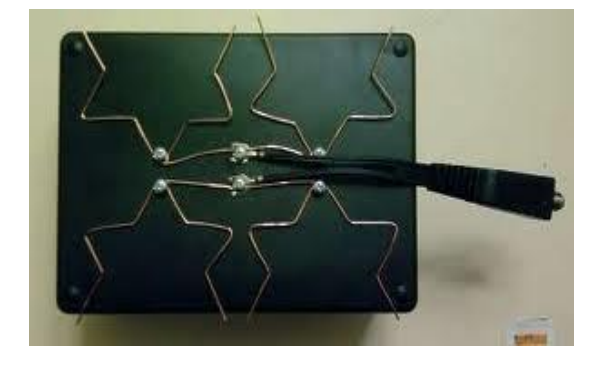

Figura 4: antena fractal real.

## **4. CONCLUSÕES**

Com objetivo de ampliar o conhecimento dos fractais no nosso cotidiano tendo como exemplo o fractal "curva de koch", conclui-se que a geometria fractal mesmo não sendo tão popular como a sua prima geometria euclidiana vem sendo de extrema importância para o avanço da tecnologia, tendo como exemplo a antena fractal onde com baixo custo material podemos ter grandes benefícios, pela sua forma compacta e multidirecional. O mesmo tipo de estrutura pode ser utilizado também para aumentar a recepção dos celulares, rádios, wi-fi. Sua eficiência já é conhecida em outras regiões e agora, com a liberação do sinal digital na região sul, já podemos usar esse tipo de antena.

### **5. REFERÊNCIAS BIBLIOGRÁFICAS**

ALBUQUERQUE DE ASSIS,Thiago; GARCIA VIVAS MIRANDA, José; DE BRITO MOTA, Fernando ; Fernandes Silva Andrade, Roberto e MÁRIO CASTRO DE CASTILHO, Caio, Revista brasileira de ensino de física, , v. 30, n. 2, p. 1 - 10 , 2008.

CUNHA DE CARVALHO, Hamilton. **Geometria Fractal:Perspectivas e possibilidades no ensino de matematica**. Local de Edição: UFPa, 2005

APARECIDA FACCIO PADILHA, TERESINHA. CONTRUÇÃO DA CURVA DE KOCH COM SOFWARE GEOGEBRA. In: SOBRENOME, Nomes (Ed.1, Pag.49.). **Conhecimentos geométricos e algébricos a partir da construção de fractais com uso do software geogebra**. Local de Edição: blioteca digital univates, 2012. 3, p. 44 – 74.